# ำเทที่ 9 การทดสอบพารามิเตอร์ของ MOGA

วิธีการของ MOGA ที่ได้เสนอไปก็เช่นเดียวกันกับ GAs ที่เสนอไปตอนแรกที่ต้องมีการ ทดลองเพื่อดูผลของพารามิเตอร์ต่างๆที่มีต่อการหาคำตอบของ MOGA และเพื่อหาพารามิเตอร์ ที่เหมาะสมที่จะใช่ในการแก้ปัญหาด้วยวิธีการดังกล่าว วิธีการหาพารามิเตอร์ที่เหมาะสมแบ่ง ออกเปีน 3 ขั้นตอนตามลำดับเช่นเดิม คือ

- 1. การหาพารามิเตอร์ที่เหมาะสมโดยดูจากความสามารถในการหาคำตอบที่ดีที่สุด
- 2. การหาพารามิเตอร์ที่เหมาะสมโดยดูจากความเร็วในการลู่เข้าหาคำตอบ
- 3. การหาพารามิเตอร์ที่เหมาะสมโดยดูจากค่าเฉลี่ยของวัตถุประสงค์รวมและค่าเฉลี่ย ของเจนเนอเรขั้นที่พบคำตอบ

## 9.1 การทดลองหาพารามิเตอร์ที่เหมาะสม

#### *9.1.1 การระบุปัญหา*

วิธีการของ MOGA ที่พัฒนาขึ้นมา มีพื้นฐานมาจาก GAs ดังนั้นจึงมีความไวต่อ ค่าพารามิเตอร์เช่นเดียวกันจึงต้องมีการปวับปรุงประสิทธิภาพของวิธีการโดยการหาค่า พารามิเตอร์ที่เหมาะสมที่สุดที่จะนำไปกำหนดให้ แต่เนื่องจากมีวิธีการบางส่วนที่พัฒนา ขึ้นมาใหม่จึงไม่สามารถระบุไต้ว่าพารามิเตอร์ตัวใดมีผลโดยลูผลสรุปที่ไต้จากบทที่ 6 ดังนั้นจึงต้องทำการทดลองเพื่อลูผลของพารามิเตอร์ที่มีต่อการหาคำตอบของ MOGA โดยมีรูปแบบของการทดลองคล้ายคลึงกับแบบเดิม คือจะนำเอาวิธีการของ MOGA ที่ ไต้มาใช้กับปัญหาตัวอย่างเดิมทั้ง 4 ปัญหา แล้วนำค่าที่ไต้จากการทดลองไปวิเคราะห์ ต่อไป

#### *9.1.2 การเลือกตัวแปรตอบสนอง*

ในกรณีของ MOGA เราสนใจที่จะหาคำตอบซึ่งให้คำวัตถุประสงค์ทั้ง 3 ตัวซึ่ง ได้แก่จำนวนสถานีทำงาน รอบเวลาการผลิตจริง และความแปรปรวนของภาระงานที่มี ค่าน้อยที่สุดพร้อม ๆกัน ดังนั้นค่าตอบสนองจึงควรเป็นค่าโดยรวมของวัตถุประสงค์ทั้ง สามซึ่งสามารถหาไต้จาก การนำเอาค่าวัตถุประสงค์ทั้ง 3 ตัวมารวมกันแบบคิดนั้าหนัก โดยอาศัย Fitness Function ดังสมการที 8.9

ถ้าหากค่าวัตถุประสงค์โดยรวมไม่สามารถระบุได้ว่าพารามิเตอร์ที่เหมาะสมควร เป็นเท่าใด การทดลองในขั้นที่สองจะเริ่มขึ้นโดยให้ลำดับที่ของเจนเนอเรชั่นที่พบคำ ตอบเป็นตัวแปรตอบสนองแทน ทั้งนี้เนื่องจากประสิทธิภาพของ MOGA ไม่ได้ขึ้นกับค่า คำตอบที่ได้เพียงอย่างเดียวแต่ขึ้นอยู่กับความสามารถในการลู่เข้าหาคำตอบด้วย

#### *9.1.3 การเลือกปัจจัยและระดับของปัจจัย*

การเลือกปัจจัยและระดับปัจจัยที่ใช้ในการทดลองจะเหมือนกับที่ใช้ในบทที่ 6

#### *9.1.4 การพิจารณาผลกระทบร่วมก้นของระดับปัจจัย*

ในที่นี้จะพิจารณาผลกระทบร่วมกันของระดับปัจจัยเพียงแค่ระดับที่ 1 เท่านั้น

#### 9.2 การออกแบบการทดลอง

## *9.2.1 การกำหนดจำนวนข้อมูลที่ต้องการจากการทดลองแด่ละระดับปัจจัย*

การทดลองในแต่ละระดับปัจจัย(แต่ละ Treatment Combination) ต้องการข้อ มูลซึ่งได้แก่จำนวนสถานีทำงาน รอบเวลาการผลิตจริงและค่า *WV* อย่างละ 2 ค่า นอก จากนี้ ยังต้องการเก็บลำดับที่ของเจนเนอเรชั่นที่พบคำตอบ อีก 2 ข้อมูล

#### *9.2.2 การกำหนดรูปแบบการทดลอง*

การทดลองที่ใข้เป็นการทดลองแบบ Full Factorial Design ซึ่งมีปัจจัย'ในการ พิจารณาทั้งหมด 4 ปัจจัย แด่ละปัจจัยมีระดับปัจจัยไม่เท่ากัน โดยมืดัวแปรตอบสนอง ในทุก Treatment Combination ของการทดลองขั้นที่ 1 เป็นค่าวัตถุประสงค์รวมซึ่งหา ได้จากการนำเอาวัตถุประสงค์ทั้ง 3 มารวมกันแบบคิดนั้าหนักดามสมการ 8.9 และมี ลำดับที่ของเจนเนอเรขั้นที่พบคำตอบเป็นค่าตอบสนองของการทดลองในขั้นที่สอง ใช้ มีจำนวนวนขั้าของการทดลอง (Replication) เท่ากับ 2 สำหรับปัจจัยที่ใช้ในการ พิจารณามี 4 ปัจจัย รายละเอียดต่างๆแสดงไว้ในดารางที่ 9.1

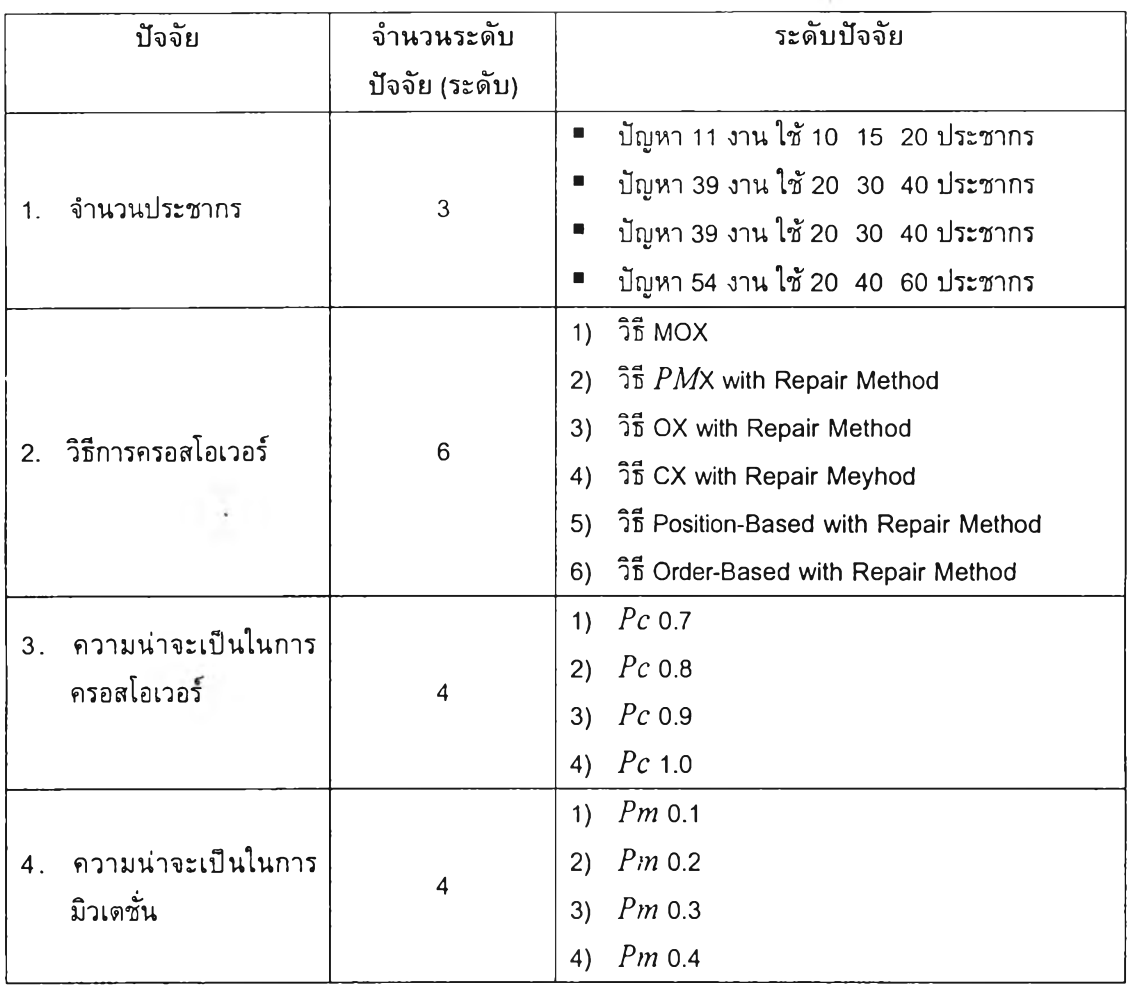

#### *ตารางที่ 9.1 ปัจจัยและระดับปัจจัยที่ใข้ในการทดลองของ MOGA*

การทดลองแบ่งออกเป็น 4 การทดลองดามขนาดของปัญหา ดังนี้

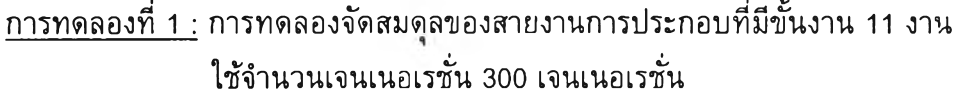

- การทดลองที่ 2 : การทดลองจัดสมดุลของสายงานการประกอบที่มีขั้นงาน 31 งาน ใช้จำนวนเจนเนอเรขั้น 500 เจนเนอเรขั้น
- การทดลองที่ 3 : การทดลองจัดสมดุลของสายงานการประกอบที่มีขั้นงาน 39 งาน ใช้จำนวนเจนเนอเรขั้น 500 เจนเนอเรขั้น
- การทดลองที่ 4: การทดลองจัดสมดุลของสายงานการประกอบที่มีขั้นงาน 54 งาน ใช้จำนวนเจนเนอเรขั้น 1000 เจนเนอเรขั้น

แต่ละการทดลองมี Treatment Combination = 3x6x4x4 =288 และ จำนวน ข้อมูลทั้งหมดในแต่ละการทดลองเท่ากับ 288x2=576 ข้อมูล

#### *9.2.3 การเก็บและจัดระบบข้อมูล*

จากการทดลองที่ระดับปัจจัยต่างๆ จะทำการเก็บค่าจำนวนสถานีทำงาน รอบเวลาการ ผลิตจริง ค่า $\,wv$  ค่าวัตถุประสงค์รวมที่ได้จากการคำนวณ และลำดับที่ของเจนเนอเรชั่นที่พบ คำตอบ โดยจะเก็บไวในตารางแสดงผลการรันโปรแกรมในภาคผนวก ง-2

### 9.3 การวิเคราะห์การทดลอง

การวิเคราะห์การทดลองจะแยกออกเป็น 4 ส่วนตามขนาดของปัญหา โดยในแต่ละ ปัญหาจะมีขั้นตอนในการวิเคราะห์ 3 ขั้นคือ

- 1) การวิเคราะห์โดยพิจารณาค่าวัตถุประสงค์รวมเป็นค่าตอบสนอง ในการทดสอบ พารามิเตอร์ที่เหมาะสมที่จะกระทำนี้ เราสนใจค่าวัตถุประสงค์รวมเป็นค่าตอบสนอง หลัก หากปัจจัยใดที่ทดสอบแล้วพบระดับปัจจัยที่เหมาะสม (ระดับปัจจัยที่ให้ค่า ตอบสนองที่ดีที่สุดเพียงระดับเดียว) ก็จะกำหนดระดับปัจจัยนั้นเป็นพารามิเตอร์ที่ ใช้ แต่ถ้าปัจจัยใดที่มีระดับปัจจัยที่เหมาะสมหลายระดับ ก็จะนำปัจจัยนั้นไปทำการ วิเคราะห์ต่อในขั้นตอนที่ 2
- 2) การวิเคราะห์โดยพิจารณาลำดับที่ของเจนเนอเรขั้นที่พบคำตอบเป็นค่าตอบสนอง เป็นการวิเคราะห์ที่ทำต่อจากขั้นที่หนึ่ง เมื่อการวิเคราะห์ขั้นแรกไม่สามารถระบุ พารามิเตอร์ที่เหมาะสมได้
- 3) การวิเคราะห์โดยดูจากค่าเฉลี่ยของวัตถุประสงค์รวมและค่าเฉลี่ยของลำดับที่ของ เจนเนอเรขั้นที่พบคำตอบ เป็นการวิเคราะห์ที่ใช้ในกรณีที่คำพารามิเตอร์ที่เหมาะ สมที่ได้มีหลายค่า แต่จำเป็นที่จะต้องกำหนดค่าพารามิเตอร์ที่เหมาะสมเพียงค่า เดียวเพื่อนำไปใซในการหาคำตอบในบทต่อไป

ในขั้นตอนที่ 1 และ 2 จะใช้การวิเคราะห์ ANOVA ร่วมกับ Duncan's Multiple Range Test โดยใช้ช่วงความเชื่อมั่น 0.95

## *9.3.1.1 ใช้ค่าวัตถุประล'งค์รวมเป็นค่าตอบล'นอง*

#### *1) การวิเค ราะห์ด ้วย AN O VA*

## การวิเคราะห์ด้วยโปรแกรม JMP ให้ผลด้งตารางที่ 9.2 *ตารางที่ 9.2 ผลการวิเคราะห์ANOVA ของปัญหาขนาด 11 งาน โดยโปรแกรม JMP เมื่อใช้ค่าวัตถุประสงค์รวม เป็นค่าตอบสนอง (MOGA)*

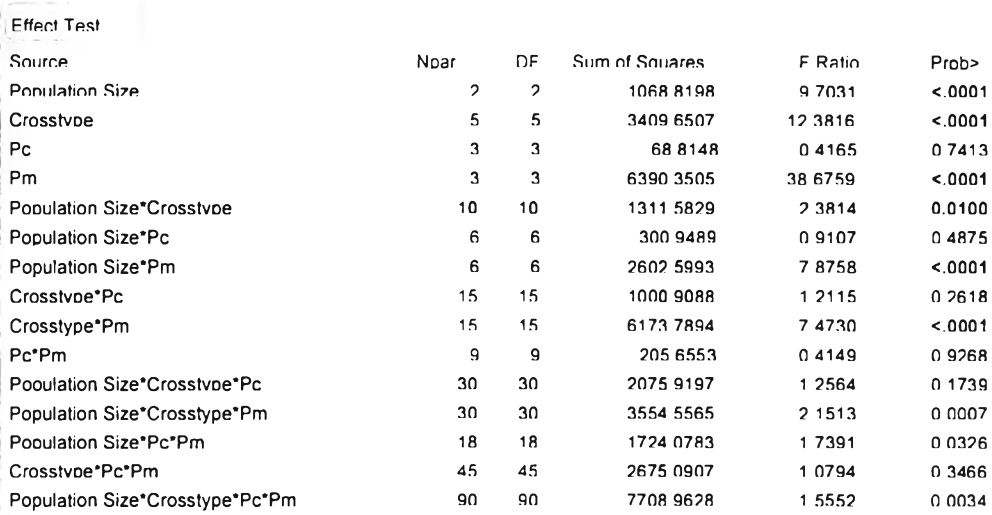

จาก ANOVA จะได้ว่าปัจจัยที่มีผลต่อคำตอบคือจำนวนประชากร วิธีครอสโอ เวอร์ และความน่าจะเป็นในการมิวเตซั่น นอกจากนี้ยังเกิดผลกระทบร่วมของ จำนวน ประซากร-วิธีครอสโอเวอร์ จำนวนประชากร-ความน่าจะเป็นในการมิวเตชั่น และวิธี ครอสโอเวอร์-ความน่าจะเป็นในการมิวเดชั่น

*2) ก า รว ิเค รา ะ ห ์D uncan's Multiple Range Test*

การวิเคราะห์ Duncan เพื่อดูว่าระดับปัจจัยใดที่มีความแดกต่างกัน ได้ผลด้งตา รางที่ 9.3

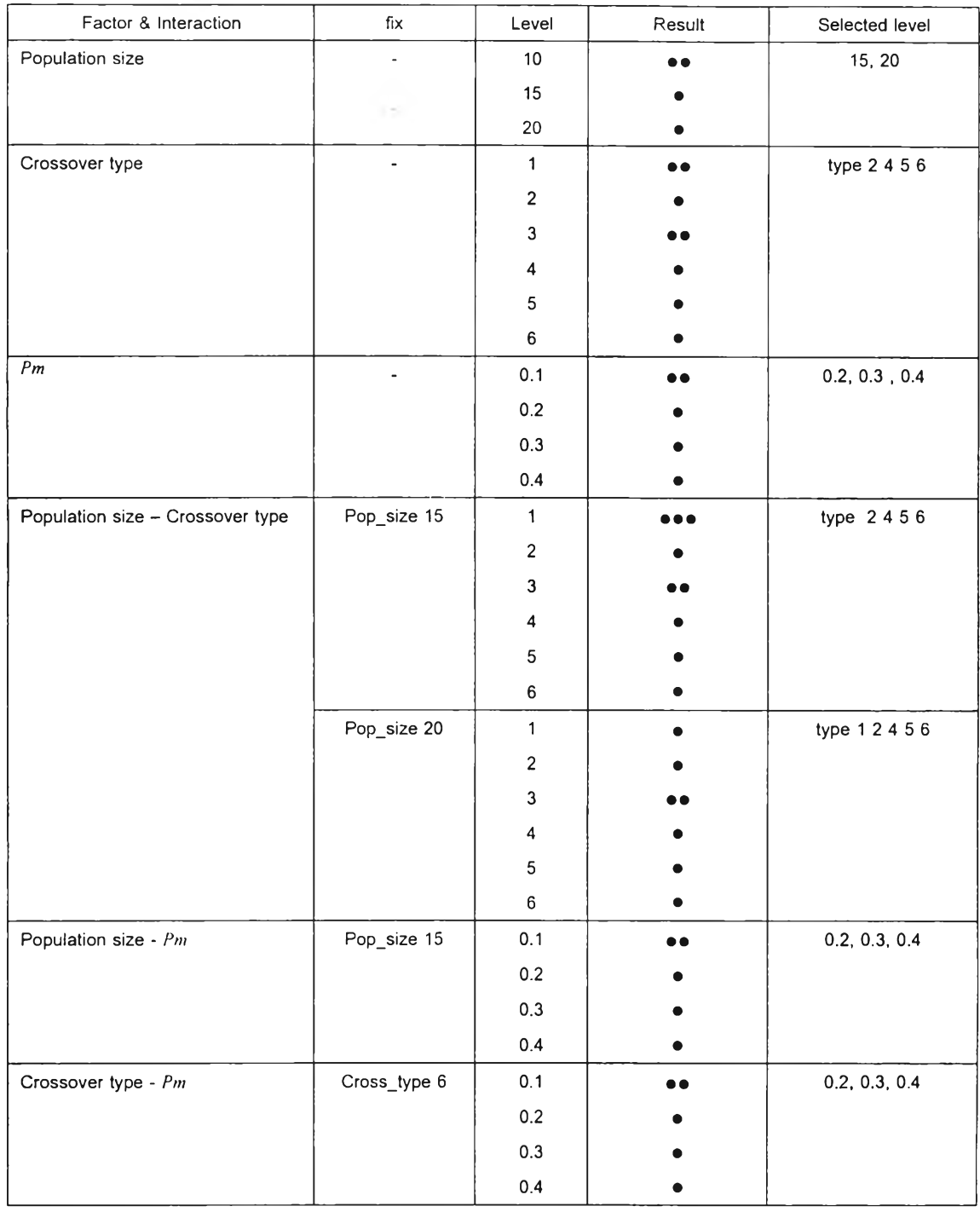

## *ตารางที 9.3 ผลการวิเคราะห์Duncan's Multiple Range Test ของปัญหา 11 งาน (MOGA) เมื่อใช้ ค่าวัตถุประสงค์:รวมเป็นค่าตอบลนอง*

 $\mathbb{R}^{n-1}$ 

จาก ANOVA และ Duncan's Multiple R ange Test เมื่อค่าตอบสนองคือค่า วัตถุประสงค์รวมจะได้ว่า ปัญหา 11 งานควรใช้จำนวนประชากร 15 หรือ 20 ตัว ใช้ วิธีครอสโอเวอร์แบบที่ 2 4 5 6 และใช้ *Pm* 0.2 0.3 0.4 สำหรับ *Pc* ใช้ใต้'ทั้ง 0.7 0.8 0.9 และ 1.0

## *9.3.1.2 ใช้ลำด ับ ท ี่ของเจน เน อเรชั่น ท ี่พ บ คำต อบ เป ็น ค ำต อบ สน อง*

การวิเคราะห์ในขั้นที่สอง จะนำปัจจัยและระดับปัจจัยที่ยังไม่สามารถวิเคราะห์ ความแดกต่างได้จากขั้น 1 มาพิจารณาเท่านั้น ซึ่งในที่นี้ปัจจัยที่พิจารณาคือ

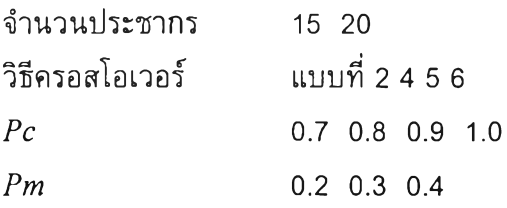

*1) การวิเคราะห์ด้วย AN O VA*

การวิเคราะห์ด้วยโปรแกรม JMP ให้ผลด้งตารางที่ 9.4

*ต าร าง ท ี่9.4 ผลการ:วิเคราะห์ANOVA ของปัญหาขนาด 11 งาน โดยโปรแกรม JMPLมื่อใช้ ลำดับที่ของเจนเนอเรขนที่พบคำตอบเป็นค่าดอบสนอง (MOGA)*

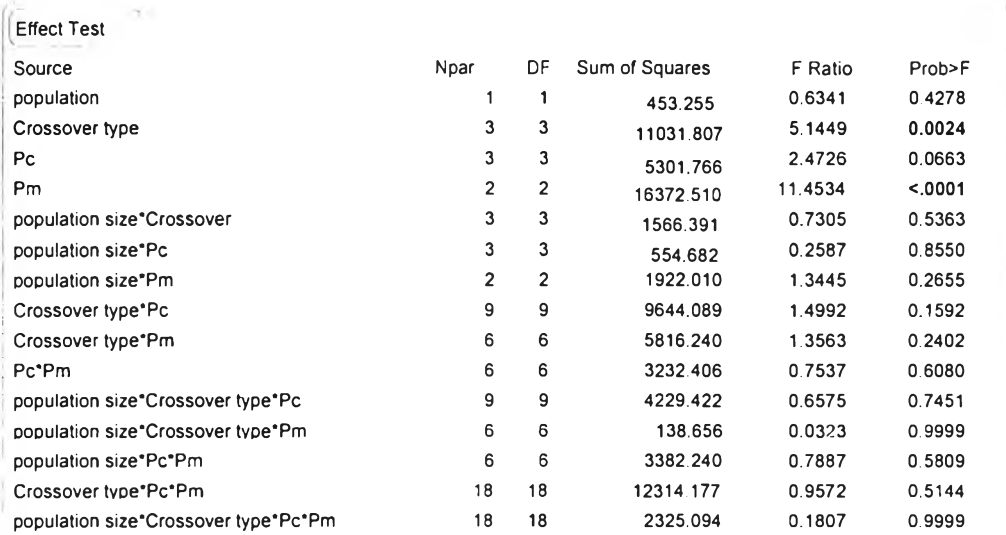

การวิเคราะห์ ANOVA แสดงให้เห็นว่าปัจจัยที่มีผลต่อความเร็วในการลู่เข้า หาคำตอบของปัญหา 11 งานคือ วิธีครอสโอเวอร์และความน่าจะเปีนในการมิวเตขั้น

## *2) ก า รว ิเค รา ะ ห ์D uncan's Multiple Range Test*

การวิเคราะห์ Duncan เพื่อดูว่าระดับปัจจัยใดที่มีความแตกต่างกัน ได้ผลด้งตา รางที่ 9.5

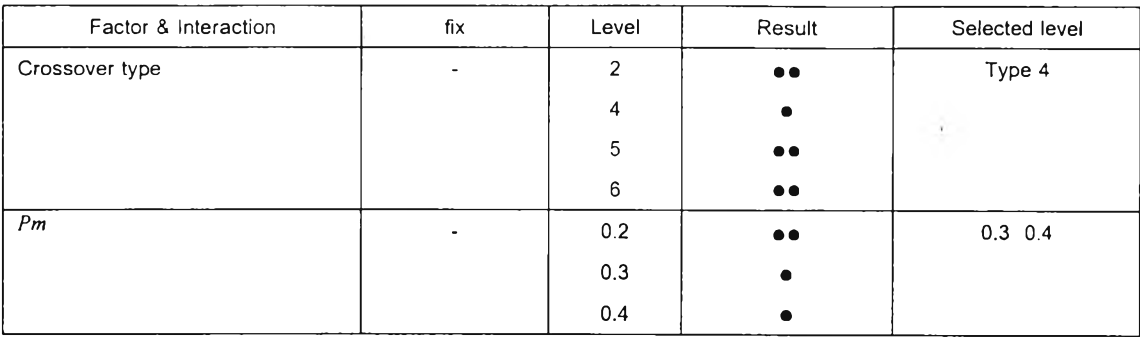

### *ตารางที่ 9.5 ผลการวิเคราะห์Duncan's Multiple Range Test ของ!7ญหา 11 งาน (MOGA) เมื่อใช้ ลำดับที่ของเจนเนอเรขั่นที่พบคำตอบเป็นค่าตอบสนอง*

การวิเคราะห์ ANOVA และ D uncan's Multiple R ange Test แสดงให้เห็นว่า จำนวนประชากรที่เหมาะสมเปีน 15 และ 20 วิธีการครอสโอเวอร์ควรใช้แบบที่ 4 และ  $\emph{Pm}$  ที่เหมาะสมคือ 0.3  $\emph{ }$  0.4 ส่วนค่า  $\emph{Pc}$  ไม่มีผลต่อความเร็วในการลู่เข้าหาคำตอบ

*9.3.1.3 วิเคราะห์โดยดูจากค่าเฉลี่ยของค่าวัตถุป ระล,งค์รวมและค่าเฉลี่ยของลำดับ ที่ของ เจน เน อ เรชั่น ท ี่พ บ ค ่าต อบ*

หลังจากที่วิเคราะห์ผลของพารามิเตอร์ที่มีต่อดวามสามารถในการหาคำตอบ ี และความเร็วในการลู่เข้าหาคำตอบจะเห็นได้ว่า จำนวนประชากร *Pc* และ *Pm* ที่ เหมาะสมมีมากกว่า 1 ค่า เมื่อพิจารณาจากค่าเฉลี่ยเพื่อหาค่าพารามิเตอร์ที่เหมาะสม เพ ียงค่าเดียว จะได้ว่าจำนวนประชากรควรใช้ 15 ตัวเนื่องจากให้ค่าวัตถุประสงค์รวม ใกล้เคียงกับ 20 ตัว แต่สามารถลู่เช้าหาคำตอบได้เร็วกว่าเล็กน้อย ค่า *Pc* ควรใช้ ประมาณ 0.8 หรือ 0.9 และ *Pm* ใช้ 0.4 เนื่องจากสามารถลู่เช้าหาคำตอบได้เร็วกว่า

### *9.3.2 ปัญหาตัวอย่างขนาด 31 งาน*

## *9.3.2.1 ใช้ค่าวัตถุประสงค์รวมเป็นค่าตอบสนอง*

*1) การวิเคราะห์ด้วย ANOVA*

การวิเคราะห์ด้วยโปรแกรม JMP ให้ผลด้งตารางที่ 9.6

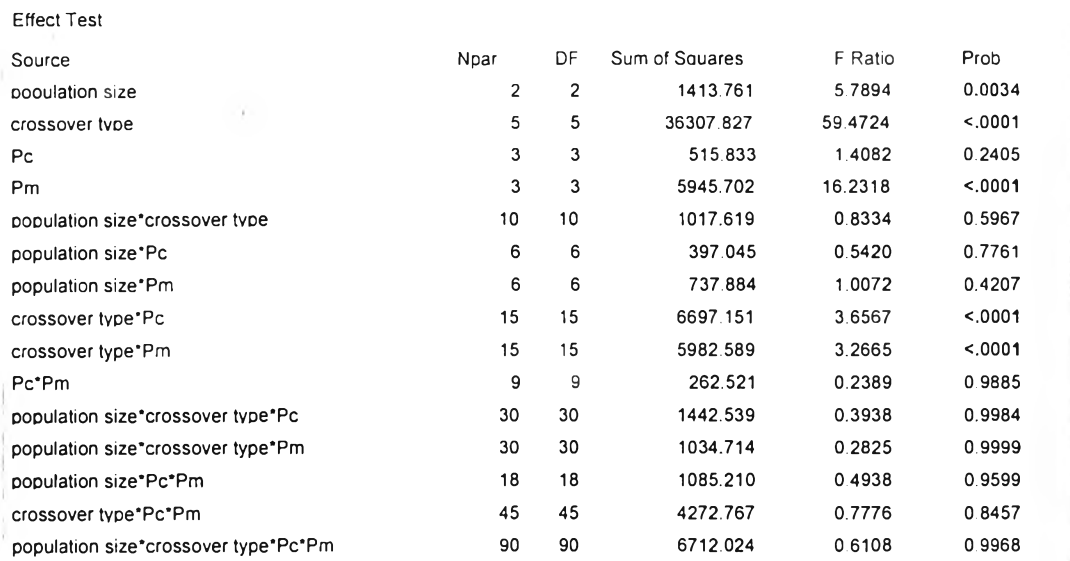

### *ตารางที่ 9.6 ผลการวิเคราะห์ANOVA ของปัญหาขนาด 31 งาน โดยโปรแกรม JMPLมื่อใข ค่าวัตถุประสงค์รวม เป็นค่าตอบสนอง (MOGA)*

จาก ANOVA จะได้ว่าปัจจัยที่มีผลต่อคำตอบคือจำนวนประชากร วิธีครอสโอ เวอร์ และความน่าจะเปีนในการมิวเตชั่น นอกจากนี้ยังเกิดผลกระทบร่วมของวิธี ครอส โอทอร์-ความน่าจะเปีนในการครอสโอเวอร์และวิธีครอสโอเวอร์-ความน่าจะเปีนในการ มิวเดชั่น

## *2) ก ารวิเค ราะห ์'Duncan's Multiple Range Test*

การวิเคราะห์ Duncan เพื่อดูว่าระดับปัจจัยใดที่มิความแตกต่างกัน ได้ผลด้งดา รางที่ 9.7

*ตารางท ี่ 9.7 ผลการวิเคราะห์Duncan's Multiple Range Test ของปัญหา 31 งาน (MOGA) เมือใช้ ค่าวัตถุประสงค์รวมเป็นค่าตอบสนอง*

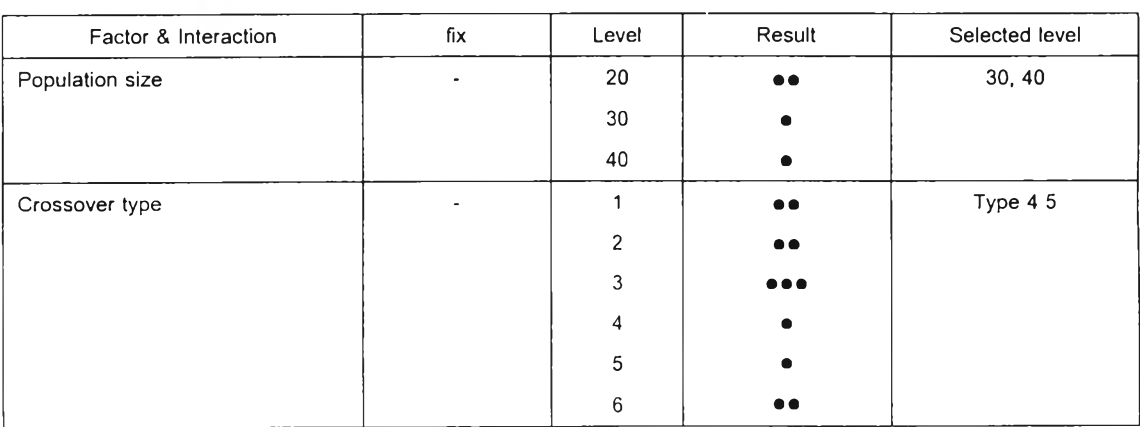

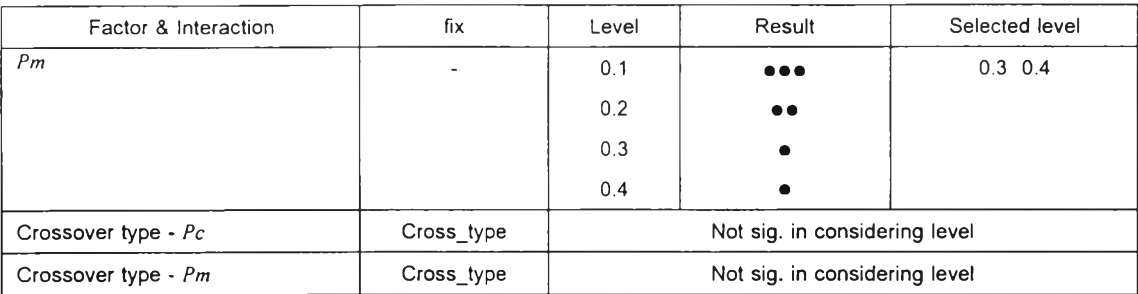

### *ต าร างท ี่ 9.7 ผลการวิเคราะห์Duncan's Multiple Range Test ของปัญหา 31 งาน (MOGA) เมื่อใช้ ค่าวัตถุประสงค์รวมเป็นค่าตอบสนอง (ต่อ)*

จาก ANOVA และ Duncan's Multiple Range Test เมื่อค่าตอบสนองคือค่า วัตถุประสงค์รวมจะได้ว่า ปัญหา 31 งานควรใช้จำนวนประชากร 30 หรือ 40 ตัว ใช้ วิธีครอสโอเวอร์แบบที่ 4 5 และใช้  $Pm$  0.3 0.4 สำหรับ  $Pc$  ใช้ได้ทั้ง 0.7 0.8 0.9 และ 1.0

## *9.3.2.2 ใช้ลำด ับ ที่ของเจนเนอเรขั่นที่พ บ ค ำตอบ เป ็นค ่าต อบ สน อง*

การวิเคราะหไ.นขั้นที่สอง จะนำปัจจัยและระดับปัจจัยที่ยังไม่สามารถวิเคราะห์ ความแตกต่างได้จากขั้น 1 มาพิจารณาเท่านั้น ซึ่งในที่นี้ปัจจัยที่พิจารณาคือ

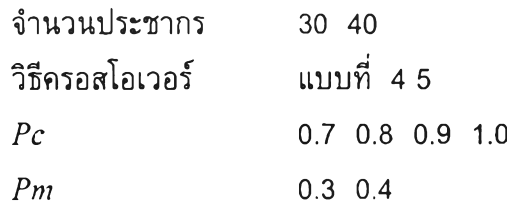

*1) การวิเคราะห์ด้วย ANO VA*

การวิเคราะห์ด้วยโปรแกรม JMP ให้ผลด้งตารางที่ 9.8 ซึ่งจะได้ว่าปัจจัยที่มี ผลต่อความเร็วในการลู่เช้าหาคำตอบของปัญหา 31 งานคือจำนวนประชากร วิธีครอส โอเวอร์ และความนำจะเปีนในการมิวเดขั้น ผลกระทบร่วมของปัจจัยที่มีผลคือ จำนวน ประชากร-วิธีครอสโอIวอร์ และวิธีครอสโอเวอร์-ความน่าจะเป็นในการมิวเดขั้น

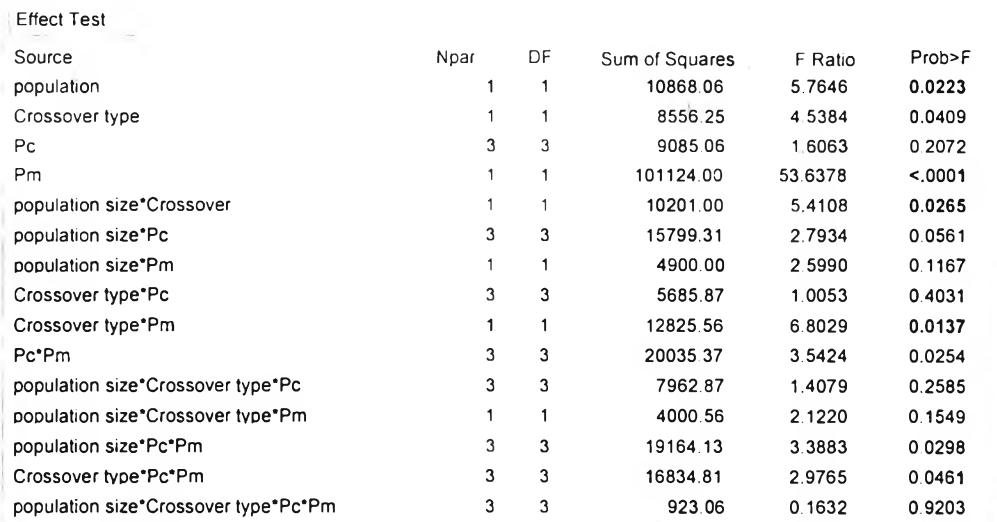

### *ตารางที่ 9.8 ผลการวิเคราะห์ANOVA ของปัญหาขนาด 31 งาน โดยโปรแกรม JMPlà'อใช้ ลำดับที่ของเจนเนอเรชั่,นที'พบคำตอบเป็นค่าตอบสนอง (MOGA)*

*2) การวิเคราะห์Duncan's Multiple Range Test* เนื่องจากทุกปัจจัยที่มีผล มีระดับปัจจัยเพียง 2 ระดับ จึงไม่ต้องใช้ Duncan's Multiple Range Test ในการวิเคราะห์ความแตกด่าง

### *ตารางที่ 9.9 ความแตกต่างของระดับปัจจ้ยของปัญหาขนาด 31 งาน เมื่อใช้ลำดับที่ของ เจนเนอเรชนที่พบคำตอบเป็นค่าตอบสนอง(MOGA)*

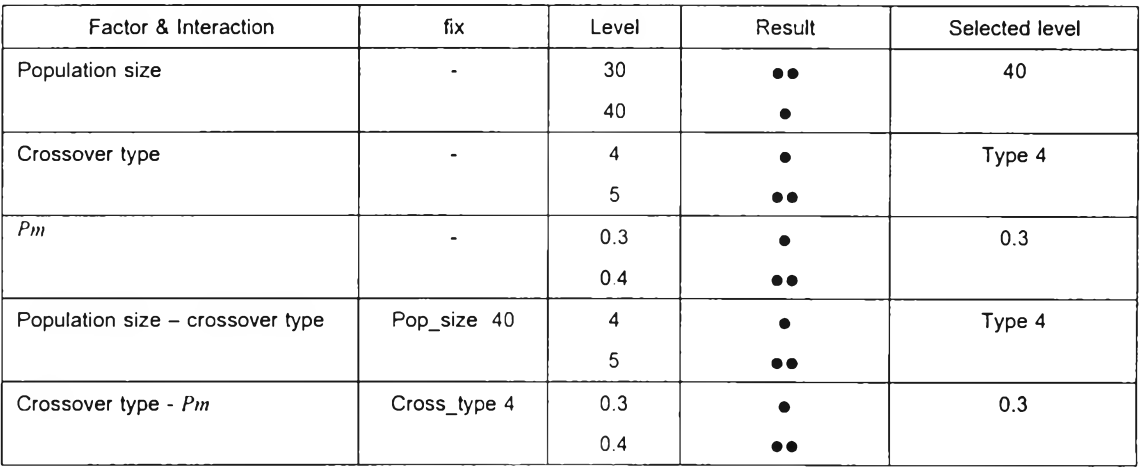

จาก ANOVA จะได้ว่าเมื่อใช้ลำดับที่ของเจนเนอเรชั่นเป็นค่าตอบสนอง ปัจจัยที่ มีผลคือจำนวนประชากร วิธีครอสโอเวอร์ และความน่าจะเป็นในการมิวเตชั่น ซึ่ง สามารถกำหนดจำนวนประชากรเป็น 40 วิธีการ ครอสโอเวอร์ใช้แบบที่ 4 และ ความ น่าจะเป็นในการมิวเตชั่นเป็น 0.3 ส่วนค่า *Pc* ใช้ได้ทั้ง 0.7 0.8 0.9 และ 1.0

*9 . 3 . 2 . 3 ว ิเ ค ร า ะ ห ์โ ด ย ด ูจ า ก ค ่า เ ฉ ล ี่ย ข อ ง ค ่า ว ัต ถ ุป ร ะ ส ง ค ์ร ว ม แ ล ะ ค ่า เ ฉ ล ี่ย ข อ ง ล ำ ด ับ ท ี่ข อ ง เ จ น เ น อ เ ร ช ั่น ท ี' พ บ ค ำ ต อ บ*

หลังจากวิเคราะห์ผลทั้ง 2 ขั้นเสร็จแล้ว จะได้ว่าสามารถใช้ค่า *Pc* ได้ทั้ง 0.7 0.8 0.9 และ 1.0 แต่เมื่อพิจารณาจากค่าเฉลี่ยทั้งค่าวัตถุประสงค์รวมและลำดับที่ของ เจนเนอเรขั้นที่พบคำตอบก็จะได้ว่า *Pc* 0.8 และ 0.9 จะให้ค่าใกล้เคียงกัน โดย *Pc* 0.9 จะให้มีความเร็วในการลู่เช้าหาคำตอบมากกว่าเล็กน้อย

### *9 . 3 . 3 ป ัญ ห า ต ัว อ ย ่า ง ข น า ด 3 9 ง า น*

## *9.3.3.1 ใช้ค่าวัตถุประล'งค์รวมเป็นค่าตอบลนอง*

*1) การวิเคราะห์ด้วย ANOVA*

การวิเคราะห์ด้วยโปรแกรม JMP ให้ผลด้งตารางที่ 9.10

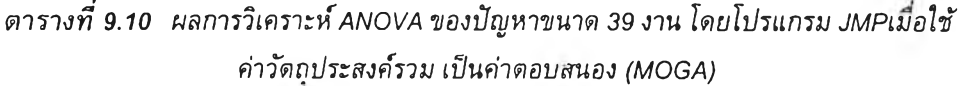

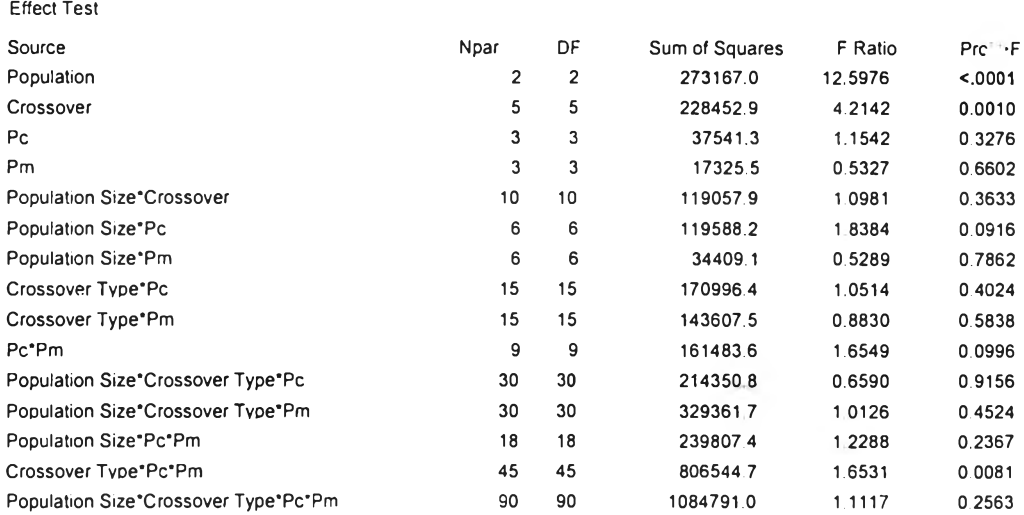

จาก ANOVA จะได้ว่าปัจจัยที่มีผลต่อคำตอบคือจำนวนประชากร และวิธีค*ร*อส โอเวอร์

## *2) การวิเคราะห์Duncan's Multiple Range Test*

การวิเคราะห์ Duncan เพื่อดูว่าระดับปัจจัยใดที่มีความแดกต่างก้น ได้ผลดังตา รางที่ 9.11

*ตารางที่ 9.11 ผลการวิเคราะห์Duncan's Multiple Range Test ของปัญหา 39 งาน (MOGA) เมื่อใช้ค่าวัตถุประสงค์รวมเป็นค่าตอบสนอง*

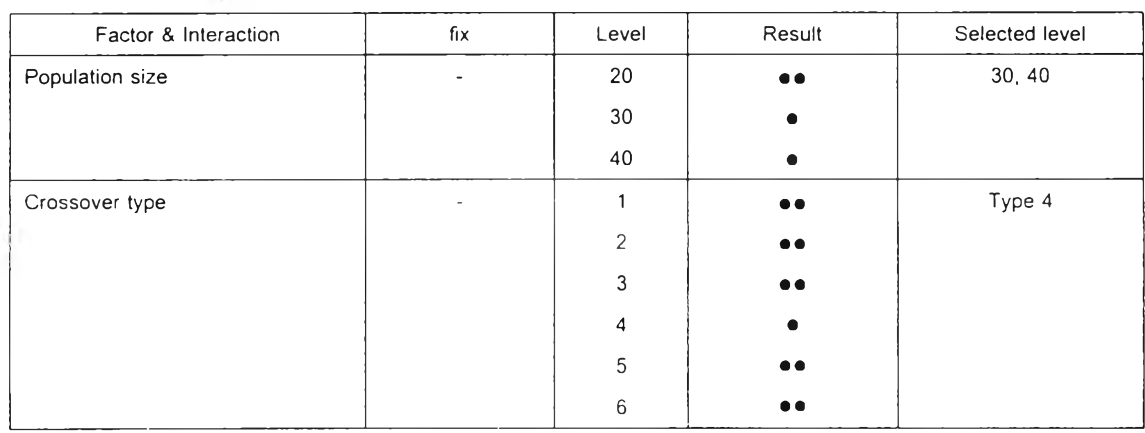

จาก ANOVA และ Duncan's Multiple Range Test เมื่อค่าตอบสนองคือค่า วัตถุประสงค์รวมจะได้ว่า ปัญหา 39 งานควรใช้จำนวนประชากร 30 หรือ 40 ตัว ใช้ วิธีครอสโอเวอร์แบบที่ 4 *Pc* ใช้'ใต้'ทั้ง 0.7 0.8 0.9 และ 1.0 แ ล ะ /5 *m* ใ ช ้0.1 0.2 0.3 0.4

## 9.3.3.2 *ใช้ลำด ับ ท ี่ของเจน เน อเรชั่น ท ี่พ บ คำต อบ เป ็น ค ่าต อบ สน อง*

การวิเคราะห์ในขั้นที่สอง จะนำปัจจัยและระดับปัจจัยที่ยังไม่สามารถวิเคราะห์ ความแตกต่างได้จากขั้น 1 มาพิจารณาเท่านั้น ซึ่งในที่นี้ปัจจัยที่พิจารณาคือ

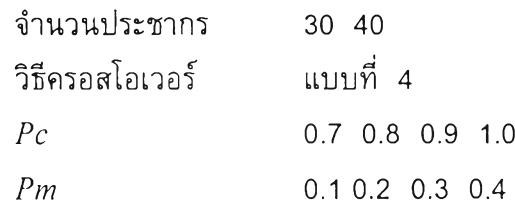

*1) การวิเคราะห์ด้าย ANO VA*

 $\mathcal{L}$  .

*'* การวิเคราะห์ด้วยโปรแกรม JMP ให้ผลดังตารางที่ 9.12

### *ต าร างท ี่9.12 ผลการวิเคราะห์ANOVA ของปัญหาขนาด3 9 งาน โดยโปรแกรม JMPMอใช้ ลำดับที่ของเจนเนอเรขนที่พบคำตอบเป็นค่าดอบสนอง (MOGA)*

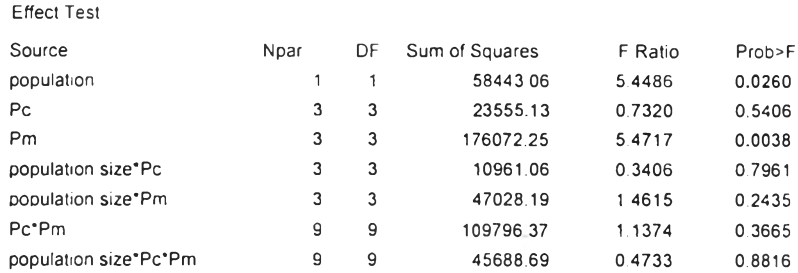

จากตาราง ANOVA จะได้ว่าปัจจ้ยที่มีผลคือจำนวนประชากร และความน่า จะเปีนในการมิวเดชั่น

*2) ก า รว ิเค ราะ ห ์D uncan's Multiple Range Test* การวิเคราะห์ Duncan เพื่อดูว่าระดับปัจจัยใดที่มีความแตกด่างกัน ได้ผลด้งดา รางที่ 9.13

*ตารางที่ 9.13 ผลการวิเคราะห์Duncan's Multiple Range Test ของปัญหา 39 งาน (MOGA) เมื่อ ใช้ลำดับที่ของเจนเนอเรชั่นที่พบคำตอบเป็นค่าตอบสนอง*

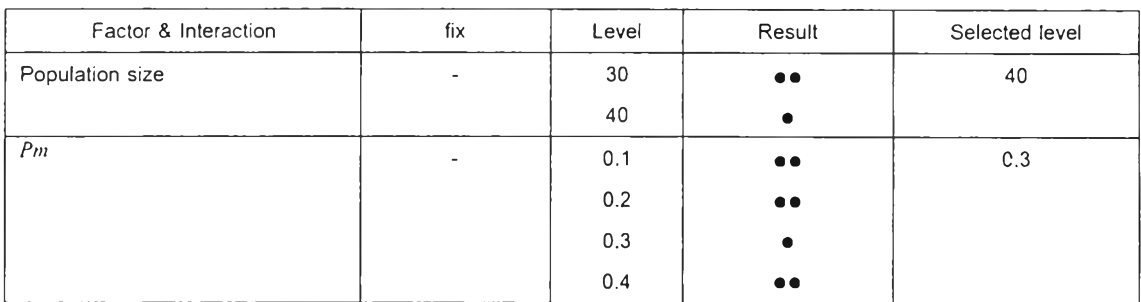

จาก ANOVA และ Duncan's Multiple Range Test จะได้ว่าจำนวนประชากรที่ เหมาะสมคือ 40 ตัว และความน่าจะเป็นในการมิวเดชั่นที่ควรใช้คือ 0.3 ส่วน *Pc* ใช้ 0.7 0.8 0.9 ห ร ือ !0 ก็ให้ผลไม่ด่างกัน

## *9.3.3.3 วิเคราะห์โดยดูจากค่าเฉลี่ยของค่าวัตถุประล'งค์รวมและค่าเฉลี่ยของลำดับที่ของ เจนเนอเรชั่'นที่พ บคำตอบ*

การวิเคราะห์โดยดูความสามารถในการหาคำตอบและความเร็วในการลู่เช้าหา คำตอบ จะ สามารถกำหนดจำนวนประชากรที่เหมาะสมได้เป็น 40 ตัว วิธีการ ครอสโอ

เวอร์แบบที่ 4 *Pm* เท่ากับ 0.3 แต่ไม่สามารถหาค่า *Pc* ที่เหมาะสมที่สุดเพียงค่าเดียว ได้ จึงต้องพิจารณาค่าเฉลี่ยของวัตถุประสงค์รวมและค่าเฉลี่ยของลำดับที่ของเจนเนอเร ชั่นที่พบคำตอบเพื่อดูว่าควรกำหนด *Pc* เท่าใดในการทดลองหาคำตอบในบทต่อไบ ซึ่ง จากค่าเฉลี่ยจะได้ว่า *Pc* 1.0 สามารถให้ค่าวัตถุประสงค์น้อยกว่าและพบคำตอบเร็วกว่า *Pc* คำอื่นๆ

#### *9 . 3 . 4 ป ัญ ห า ต ัว อ ย ่า ง ข น า ด 5 4 ง า น*

### *9.3.4.1 ใช้ค่าวัตถุประสงค์รวมเป็นค่าตอบสนอง*

#### *1) การวิเคราะห์ด้วย ANOVA*

การวิเคราะห์ด้วยโปรแกรม JMP ให้ผลด้งตารางที่ 9.14

### *ตารางที่ 9.14 ผลการวิเคราะห์ANOVA ของปัญหาขนาด 54 งาน โดยโปรแกรม JMPW'อใช้ ค่าวัตถุประสงค์รวม เป็นค่าตอบสนอง (MOGA)*

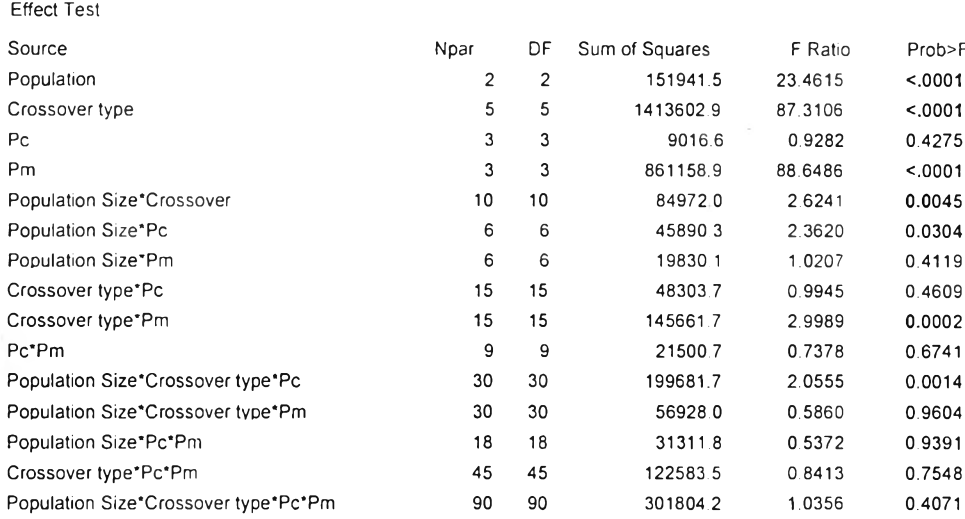

จาก ANOVA จะได้ว่าปัจจัยที่มีผลต่อคำตอบคือจำนวนประชากร วิธีครอสโอ เวอร์ ความน่าจะเปันในการมิวเตชั่น จำนวนประชากร\*วิธีครอสโอเวอร์ จำนวน ประชากร\*ความน่าจะเปันในการครอสโอเวอร์ และ วิธีครอสโอทอร์\*ความน่าจะเปีนใน การมิวเตชั่น

*2) การวิเคราะห์Duncan's Multiple Range Test*

## การวิเคราะห์ Duncan เพื่อดูว่าระดับปัจจัยใดที่มีความแตกต่างกัน ได้ผลดังตา รางที่ 9.15

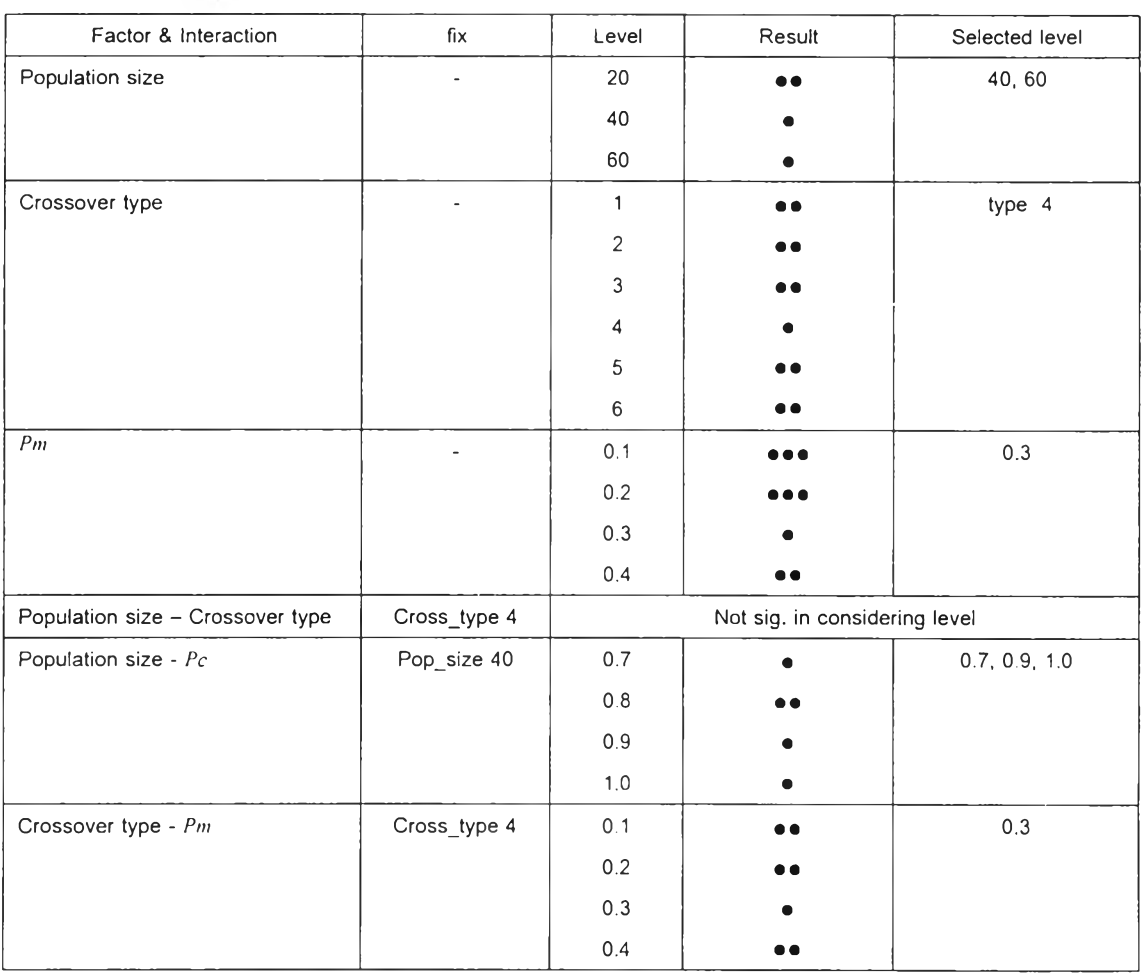

### *ตารางที่ 9.15ผลการวิเคราะห์Duncan's Multiple Range Test ของปัญหา 54 งาน (MOGA) เมื่อใช้ค่าวัตถุประสงค์รวมเป็นค่าตอบสนอง*

 $\sim$ 

จาก ANOVA และ Duncan's Multiple Range Test เมื่อค่าตอบสนองคือค่า วัตถุประสงค์รวมจะได้ว่า ปัญ หา 54 งานควรใช้จำนวนประชากร 40 หรือ 60 ดัว ใช้ วิธีครอสโอเวอร์แบบที่ 4  $Pm$  ใช้ 0.3 และ  $Pc$  ใช้ได้ทั้ง 0.7 0.9 และ 1.0

*9.3.4.2 ใช้ลำดับที่ของเจนเนอเรชั่นที่พบคำตอบเป็นค่าตอบสนอง*

การวิเคราะห์ในขั้นที่สอง จะน ำปัจจัยและระดับปัจจัยที่กังไม่สามารถวิเคราะห ์ ความแตกต่างได้จากขั้น 1 มาพิจารณ าเท่านั้น ซึ่งในที่นี้ปัจจัยที่พิจารณ าคือ

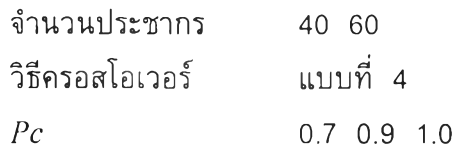

129

Ÿ.

*Pm* 0.3

#### *1) การวิเคราะห์ด้วย ANOVA* การวิเคราะห์ด้วยโปรแกรม JMP ให้ผลด้งดารางที่ 9.16

*ตารางที่ 9.16 ผลการวิเคราะห์ANOVA ของปัญหาขนาด 54 งาน โดยโปรแกรม JMPlÛ'อใช้ ลำดับที่ของเจนเนอเรขั่*น ท ี่*พบคำตอบเป็นค่าตอบสนอง (MOGA)*

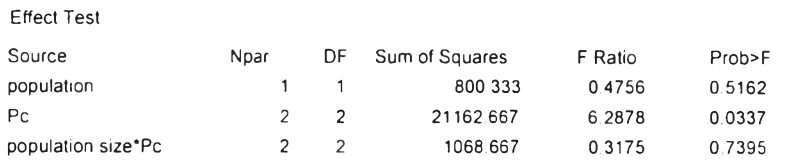

จาก ANOVA จะได้ว่าปัจจัยที่มีผลต่อความเร็วในการลู่เข้าหาคำตอบคือ ความ น่าจะเป็นในการครอสโอเวอร์

*2) การวิเคราะห์Duncan's Multiple Range Test* การวิเคราะห์ Duncan เพื่อดูว่าระดับปัจจัยใดที่มีความแตกต่างกัน ได้ผลด้งตา รางที่ 9.17

### *ตารางที่ 9.17 ผลการวิเคราะห์Duncan's Multiple Range Test ของปัญหา 54 งาน (MOGA) เมื่อ ใช้ลำดับที่ของเจนเนอเรขนที่พบคำตอบเป็นค่าตอบสนอง*

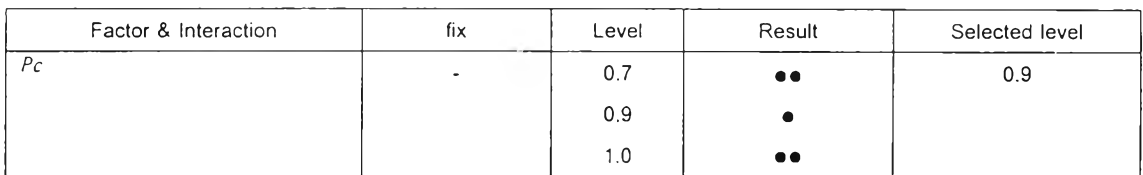

จาก ANOVA และ Duncan's Multiple Range Test จะได้ว่าเมื่อใช้ลำดับที่ของ เจนเนอเรซั่นเป็นค่าตอบสนอง ปัจจัยที่มีผลคือ ความน่าจะเป็นในการครอสโอเวอร์ โดย ค่าที่เหมาะสมคือ 0.9

*9.3.4.3 วิเคราะห์โดยดูจากค่าเฉลี่ยของค่าวัตถุประสงค์รวมและค่าเฉลี่ยของลำดับที่ของ เจนเนอเรชั่นที่พบคำตอบ*

หลังการวิเคราะห์โดยใช้ค่าวัดถุประสงค์รวมและลำดับที่ของเจนเนอเรชั่นที่พบ คำตอบ จะได้จำนวนประชากรที่เหมาะสม 2 ขนาด คือ 40 และ 60 ตัว แต่ในการ

ดลองหาคำตอบใน บทต่อไปต้องเลือกกำหนดจำนวนประชากรขนาดเดียว จากการ วิเคราะห์โดยดูค่าเฉลี่ย จะได้ว่าประชากร 60 ตัวจะให้คำว้ตถุประสงค์รวมเท่าๆกับ 40 ตัว แต่จะพบคำตอบได้เร็วกว่า ตังนั้นจึงกำหนดให้จำนวนประชากรเป็น 60 ตัว

## 9.4 สรุปผลการทดลอง

จากการทดลองและวิเคราะห์ผลด้วย ANOVA และ Duncan's Multiple Range Test ที่ ช่วงความเชื่อมั่น 0.95 ได้ผลตังตารางที่ 9.18

| ขนาด<br>ปัญหา | พารามิเตอร์ | ค่าที่เหมาะสม           |                                 |                          |
|---------------|-------------|-------------------------|---------------------------------|--------------------------|
|               |             | เมื่อใช้ค่าวัตถุประสงค์ | เมื่อใช้ลำดับที่ของเจนเนอเรชั่น | เมื่อพิจารณา             |
|               |             | เป็นค่าตอบสนอง          | ที่พบคำตอบเป็นค่าตอบสนอง        | ค่าเฉลี่ย                |
| 11 งาน        | Pop_size    | 15 20                   | 15 20                           | 15                       |
|               | Cross_type  | 2456                    | $\overline{4}$                  | $\overline{\mathcal{A}}$ |
|               | Pc          | ไม่มีผล                 | ไม่มีผล                         | $0.8$ $\sqrt{3}$ $0.9$   |
|               | Pm          | $0.2$ 0.3 0.4           | $0.3 \ 0.4$                     | 0.4                      |
| 31.374        | Pop_size    | 30 40                   | 40                              | 40                       |
|               | Cross_type  | 4 5                     | 4                               | $\overline{\mathcal{A}}$ |
|               | Pc<br>Pm    | ไม่มีผล                 | ไม่มีผล                         | 0.9                      |
|               |             | $0.3\ 0.4$              | 0.3                             | 0.3                      |
| 39 งาน        | Pop_size    | 30 40                   | 40                              | 40                       |
|               | Cross_type  | 4                       | 4                               | $\overline{\mathcal{A}}$ |
|               | Pc          | ไม่มีผล                 | ไม่มีผล                         | 1.0                      |
|               | Pm          | ไม่มีผล                 | 0.3                             | 0.3                      |
| 54 งาน        | Pop_size    | 40 60                   | 40 60                           | 60                       |
|               | Cross_type  | 4                       | $\overline{4}$                  | $\overline{4}$           |
|               | Pc          | $0.7$ 0.9 1.0           | 0.9                             | 0.9                      |
|               | Pm          | 0.3                     | 0.3                             | 0.3                      |

*ตารางที่ 9.18 ผลการทดสอบพารามิเตอร์ของ MOGA*

ี่ หมายเหตุ – การพิจารณาค่าที่เหมาะสมจากค่าเฉลี่ยก็เพื่อนำไปใช้ในบทด่อไปเท่านั้น– ค่าที่เหมาะสมที่สามารถนำไปใช้เป็นแนว ทางในการใช้งานจริงคือค่าเหมาะสมที่ได้ภายหลังการวิเคราะห์โดยใช้ลำดับที่ของเจนเนอเรชั่นเป็นค่าดอบสนอง

จากตารางที่ 9.18 จะเห็นได้ว่า พารามิเตอร์ที่มีผลคือ จำนวนประชากร วิธีครอสโอเวอร์ และความน่าจะเป็นในการมิวเตชื่น ซึ่งจำนวนประชากรที่เหมาะสมสำหรับปัญ หาขนาด 11 งาน 31 งาน 39 งาน และ 54 งาน คือ 15 หรือ 20 40 40 และ 40 หรือ 60 ตามลำตับ วิธีการค รอสโอเวอร์แบบ OX ความน่าจะเป็นในการมิวเตชั่น 0.3 หรือ 0.4 สำหรับความน่าจะเป็นใน ก ารค รอสโอท อ-!โดยส่วนมากจะไม่มีผลต่อประสิทธิภาพของ GAs ทั้งในแง่ของความสามารถใน การห าคำตอบที่ดีที่สุด และความสามารถในการลู่เข้าหาคำตอบ

### 9.5 สรุปท้ายบท

การทดสอบพารามิเดอร์ทำขึ้นเพื่อดูว่าพารามิเดอร์ไดที่มีผลต่อประสิทธิภาพของ MOGA และเพื่อหาพารามิเดอร์ที่เหมาะสมที่จะใช้เป็นแนวทางในการใช้งานจริง โดยจะใช้การทดลอง แบบ Full Factorial Design จำนวนทั้งสิ้น 4 การทดลองตามขนาดของปัญ หาตัวอย่าง มีปัจจัยที่ พิจารณ าคือจำนวนประชากร วิธีครอสโอเวอร์ ความน่าจะเป็นในการครอสโอเวอร์ และ ความน่า จะเป็นในการมิวเตชั่น จำนวนการทำซํ้าของการทดลองเป็น 2 ในแต่ละการทดลองจะมีทั้งหมด 576 Treatment Combination การวิเคราะห์ผลทำโดย ANOVA และ Duncan's Multiple Range Test โดยให้ค่าจัตถุประสงค์รวมเป็นค่าตอบสนอง ในกรณ ีที่ไม่สามารถหาพารามิเตอร์ที่ ี เหมาะสมได้ จะทำการวิเคราะห์อีกครั้งโดยให้ลำดับที่ของเจนเนอเรชั่นที่พบคำตอบเป็นค่าตอบ สนองแทน

ผลการวิเคราะห์ด้วย ANOVA และ Duncan's Multiple Range Test จะได้ว่าพารามิเตอร์ ที่มีผลต่อ MOGA คือจำนวนประชากร วิธีครอสโอเวอร์ และความน่าจะเป็นในการมิวเดซั่น ส่วน ความน่าจะเป็นในการครอสโอเวอร์จะมีผลต่อ MOGA ในบางปัญ หาเท่านั้นเพราะการสร้างสตริง ใหม่ของปัญหาการจัดสมดุลของสายงานการประกอบจะขึ้นอยู่กับกระบวนการมิวเตชั่นมากกว่า กระบวนการครอสโอเวอร์ (Mapfaira & Byrne, 1999) พารามิเตอร์ที่เหมาะลมบางตัวในบาง ขนาดปัญหาอาจมีได้หลายค่า ซึ่งสามารถนำไปใช้เป็นแนวทางในการนำ MOGA ไปใช้งานจริง V) เด